## **Farby v Lazaruse**

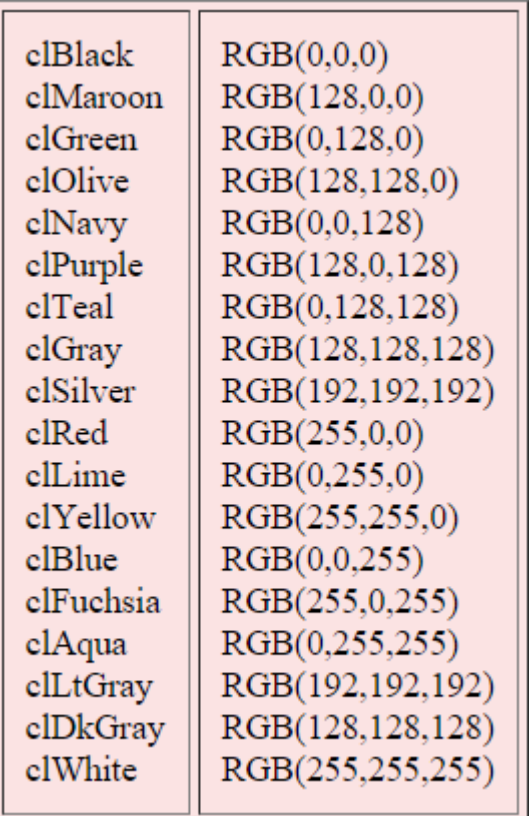

pozn. použitie farby pomocou RGB, príklad:

**Image1.Canvas.Pen.Color:= RGBToColor(192,212,89);**